## Package 'SetRank'

May 11, 2016

<span id="page-0-0"></span>Type Package Title Advanced Gene Set Enrichment Analysis Version 1.1.0 Date 2016-05-10 Author Cedric Simillion Maintainer Cedric Simillion <cedric.simillion@dkf.unibe.ch> Description Implements an algorithm to conduct advanced gene set enrichment analysis on the results of genomics experiments. License GPL-3 Imports XML, data.table, igraph RoxygenNote 5.0.1 Suggests R.rsp VignetteBuilder R.rsp NeedsCompilation no Repository CRAN

Date/Publication 2016-05-11 12:06:23

### R topics documented:

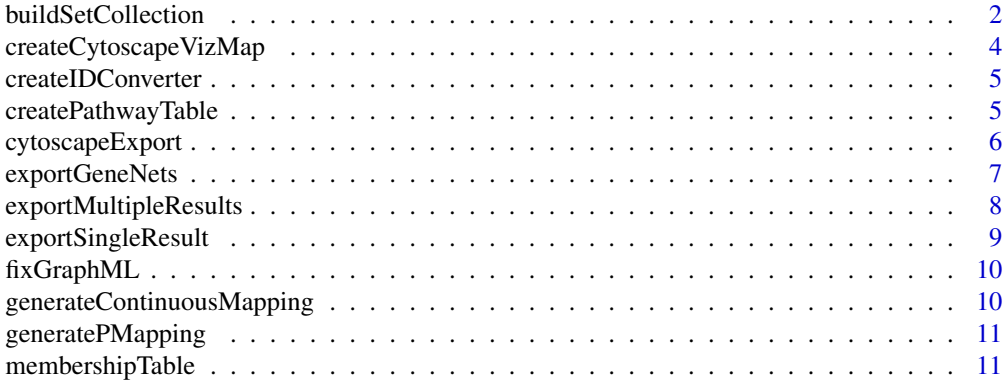

<span id="page-1-0"></span>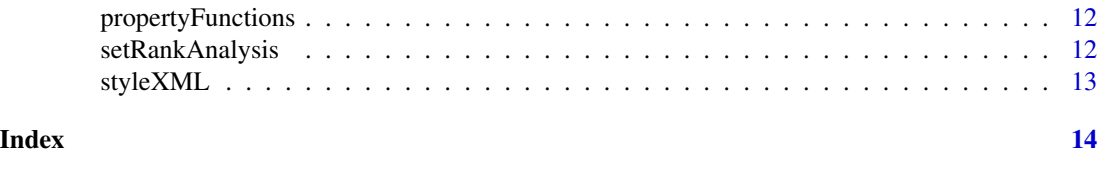

<span id="page-1-1"></span>buildSetCollection *Create a gene set collection*

#### Description

Builds an object containing the collection of all gene sets to be used by the [setRankAnalysis](#page-11-1) function.

#### Usage

```
buildSetCollection(..., referenceSet = NULL, maxSetSize = 500)
```
#### Arguments

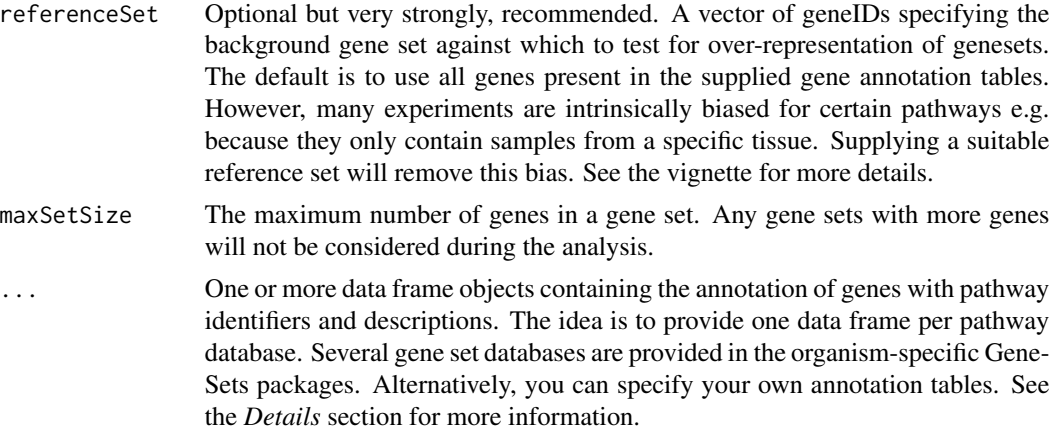

#### Value

A gene set collection which is a list object containing the following fields:

- maxSetSizeThe maximum set size applied when constructing the collection.
- referenceSetA vector listing all gene IDS that are part of the reference.
- setsA list of vectors. The list names are the pathway IDs as supplied in the termID column of the annotation frame(s) supplied.. Each vector contains all geneIDs of the gene set and has three attributes set: ID, name, and db which correspond respectively to the termID, termName, and dbName fields of the annotation frame.
- gThe size of the reference set.
- bigSetsA list of pathway IDs of gene sets with sizes bigger than the specified maximum set size.

#### buildSetCollection 3

- intersection.p.cutoffThe p-value cutoff used to determine which intersections of pairs of gene sets (see *Details*) are significant.
- intersectionsA data frame listing all significant intersections together with the p-value.

#### Execution time

This function typically takes some time to execute as it pre-calculates all significant intersections between pairs of gene sets in the collection. An intersection between two gene sets is considered significant if it contains more elements than expected by chance, given the sizes of both sets. Computation time can be sped up dramatically by running this function on multiple CPUcores. To do so, simply set the mc.cores option to the desired number of cores to use, like so: options("mc.cores=4") Performing this calculation beforehand allows to re-use the same set-Collection object for different analysis. It is therefore recommended to separate the creation of the setCollection object and the actual analysis in different scripts. Once the collection is created, it can be stored on disk using the save command. The analysis script can then load the collection using the load command.

#### Creation of custom annotation tables

- geneID The gene identifier. Can be any type of identifier, but one must make sure that all annotation frames passed to buildSetCollection use the same identifier. As the packages created by the GeneSets package use Entrez Gene identifiers, it is best to use these in your own annotation frames as well. Also, make sure the identifiers as passed as character and not as integer values.
- termID Pathway identifier. Make sure each pathway identifier is unique across all pathway databases used. You can do this by prefixing the IDs with a namespace identifier like "REACTOME:".
- termName Name of the pathway. A string describing the pathway, e.g. "negative regulation of sterol metabolism"
- description Pathway description. A longer description of the pathway. This field can be a full paragraph describing what this pathway does.
- dbName A short string given the name of the pathway database used for the annotation. E.g. "KEGG".

#### Author(s)

Cedric Simillion

#### Examples

```
options(mc.cores=1)
referenceSet = sprintf("gene_%02d", 1:50)
geneSets = lapply(1:9, function(i) sample(referenceSet[((i-1)*5):((i+1)*5)], 5))
annotationTable = data.frame(termID=sprintf("set_%02d", rep(1:9, each=5)),
        geneID=unlist(geneSets),
        termName = sprintf("dummy gene set %d", rep(1:9, each=5)),
       dbName = "dummyDB",
        description = "A dummy gene set DB for testing purposes")
collection = buildSetCollection(annotationTable, referenceSet=referenceSet)
```
<span id="page-3-1"></span><span id="page-3-0"></span>createCytoscapeVizMap *Create a Cytoscape visual style for one or more SetRank networks.*

#### Description

Generates a VizMap XML file that can be imported, together with the network in Cytoscape, a tool for network analysis and visualization (urlhttp://www.cytoscape.org).

#### Usage

```
createCytoscapeVizMap(network = NULL, networkList = NULL,
  outputFile = "setrank.xml")
```
#### Arguments

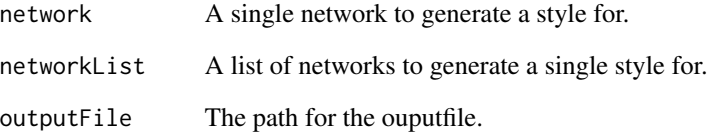

#### Details

You must either pass a single network, through the network argument, or a list of networks, through the networkList argument, to the function. When using the latter option, the function will generate a single style applicable to all networks. This style allows to easily spot differences between different networks generated from the same dataset.

Specifying both arguments will results in an error. Networks should of course be generated by [setRankAnalysis](#page-11-1) function.

#### Value

None. The function writes out a Cytoscape VizMap XML file as a side effect.

#### Author(s)

Cedric Simillion

<span id="page-4-0"></span>createIDConverter *Create a function to convert gene or protein IDs*

#### Description

Creates a function based on an AnnotationDb package. This package accepts a vector of input IDs and returns a vector of output IDs. If an input ID cannot be mapped to an output ID, to output vector will be one element shorter. This behaviour can be changed by setting the additional na.rm argument to FALSE. Likewise, if an input ID maps to multiple output IDs, the output vector will contain all of the latter. If you really need the output vector to have the same length as the input vector, you can set the drop.ambiguous argument to TRUE

#### Usage

createIDConverter(annotationPackageName, from, to)

#### Arguments

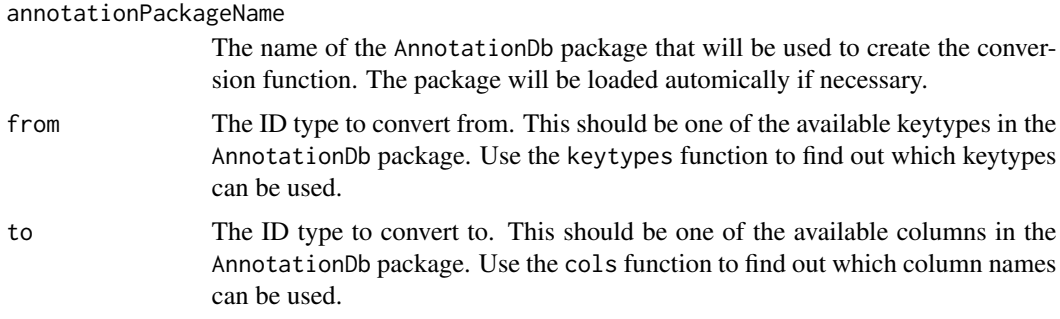

#### Value

A function which takes a vector of input IDs as single argument and returns another vector with the converted IDs.

#### Author(s)

Cedric Simillion

createPathwayTable *Creates a table of all significant pathways in different conditions.*

#### Description

Creates a table of all significant pathways in different conditions.

#### <span id="page-5-0"></span>Usage

createPathwayTable(networkList, setCollection)

#### Arguments

networkList A list of SetRank networks created using the same set collection. setCollection The set collection used to perform the SetRank analysis.

#### Value

A data frame with column names being the names of the networks in the networkList argument and the rownames gene set IDs. The cells contain the adjusted p-values of each gene set in each network. When a gene set is not present in a network, the p-value will be set to 1. Two additional columns called "description" and "score" are added. The former is simply the description of the gene set. The latter is a score which attempts to reflect the importance of a gene set across the difference networks. The higher the score, the more important the network. This score is a combination of the number of networks where the gene set is observed and the geometric mean of the p-values of that set in these networks.

#### Author(s)

Cedric Simillion

cytoscapeExport *Prepare networks for visualization in Cytoscape*

#### **Description**

Exports a list of networks in GraphML format and creates a Cytoscape a VizMap XML file with a visualisation style applicable to all networks.

#### Usage

cytoscapeExport(networkList, outputDir)

#### Arguments

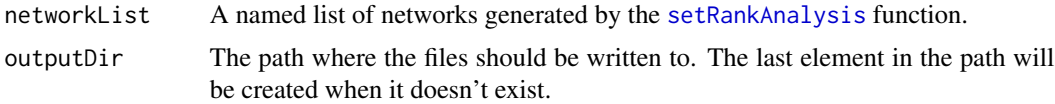

#### **Details**

Each network will be written to a separate file in the specified output directory. The names of the supplied list of networks will be used as filenames with the .net.xml extension added. The VizMap file will be called setrank.xml and will also be written to the output directory.

#### <span id="page-6-0"></span>exportGeneNets 7

#### Value

None. The function writes out files as a side effect.

#### Author(s)

Cedric Simillion

exportGeneNets *Create gene interaction networks for all significant gene sets.*

#### Description

Creates for every gene set present in one or more gene set networks a gene interaction network. This network shows all known or predicted protein-protein interactions between all genes in the gene set. Each network is written out to a file in GraphML format, with the extension .net.xml. Additionally, a file called gene\_net\_styles.viz.xml is created as well. This file contains for each gene set network a Cytoscape visualisation style which can be used to overlay the original expression data on top of the gene set-specific interaction network for. See the vignette for more details.

#### Usage

```
exportGeneNets(topTables, networks, collection, string, outDir,
  geneSetIDs = NULL, fields = c(geneID = "ENTREZID", symbol = "SYMBOL",
  logFC = "logFC", p = "adj.P.Val")
```
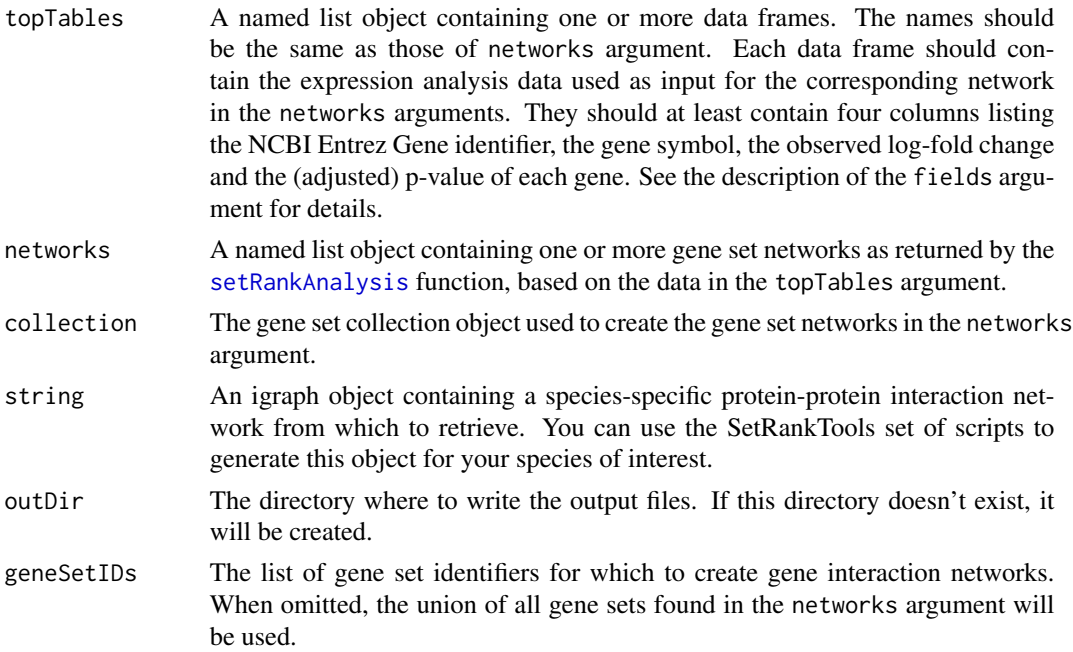

<span id="page-7-0"></span>fields A named vector of strings specifying the column names of the data frames in the topTables argument.

#### Author(s)

Cedric Simillion

exportMultipleResults *Export multiple SetRank networks and accompanying tables.*

#### Description

Given a list of SetRank networks, writes out the following files for each network:

- 1. SetRank network in GML format called <n>.gml where <n> is the network name.
- 2. A TAB-delimited file listing the signficant pathways in the network, called  $\langle n \rangle$ -pathways.txt with  $\leq n$  the network name.
- 3. A TAB-delimited file listing which significant genes belong to which pathway, called <n>\_membership.txt with  $\langle n \rangle$  again the network name.

The network names will be taken from the names of the input list. Additionally, two global files will be created as well:

- 1. A Cytoscape VizMap visualisation file, calledsetrank.xml.
- 2. A TAB-delimited file listing which pathways are found in which networks, called "pathways.txt".

#### Usage

```
exportMultipleResults(networkList, selectedGenesList, collection,
  IDConverter = NULL, outputPath = "./")
```
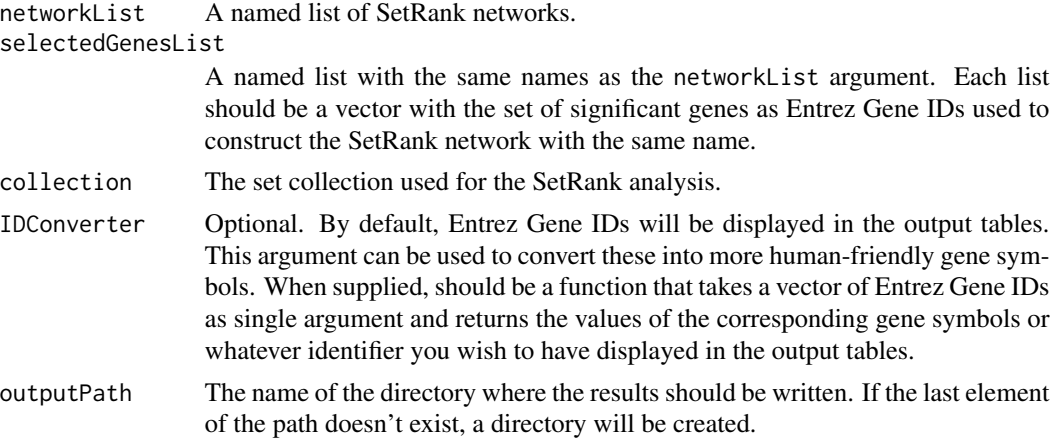

#### <span id="page-8-0"></span>exportSingleResult 9

#### Value

None. Files are written out as a side effect.

exportSingleResult *Export a SetRank network and accompanying tables.*

#### Description

Given a single SetRank analysis result, writes out the following files:

- 1. SetRank network in GML format called <n>.gml where <n> is the specified network name.
- 2. A Cytoscape VizMap visualisation file, called setrank.xml.
- 3. A TAB-delimited file listing the signficant pathways in the network, called <n>\_pathways.txt with  $\langle n \rangle$  again the network name.
- 4. A TAB-delimited file listing which significant genes belong to which pathway, called <n>\_membership.txt with  $\langle n \rangle$  again the network name.

#### Usage

```
exportSingleResult(network, selectedGenes, collection, networkName,
 IDConverter = NULL, outputPath = "./")
```
#### Arguments

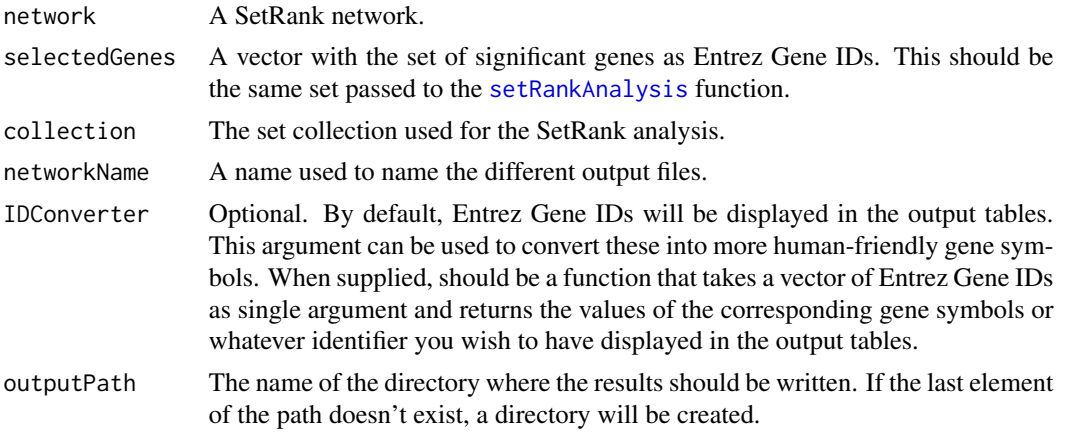

#### Value

None. Files are written out as a side effect. genes = sprintf("gene\_ geneSets = lapply(1:9, function(i) sample(genes[((i-1)\*10):((i+1)\*10)], 10)) annotationTable = data.frame(termID=sprintf("set\_geneID=unlist(geneSets), termName = sprintf("dummy gene set dbName = "dummyyDB", description = "A dummy gene set DB for testing purposes") collection = buildSetCollection(annotationTable, referenceSet=genes) network = setRankAnalysis(genes, collection, TRUE) exportSingleResult(network, genes, collection, "example", function $(x)$  x, "example\_dir")

#### Author(s)

Cedric Simillion

fixGraphML *Fix the igraph graphML export*

#### Description

This function only exists to fix some issues with the graphML output of the igraph module.

#### Usage

fixGraphML(fileName)

#### Arguments

fileName the name of the file to fix.

#### Author(s)

Cedric Simillion

```
generateContinuousMapping
```
*Generates a continuous VizMap property mapping.*

#### Description

Used by the createCytoscapeVizMap function. For internal use only.

#### Usage

```
generateContinuousMapping(attributeName, visualValues, attributeValues,
  attributeType = "float", lesserValue = NA, greaterValue = NA)
```
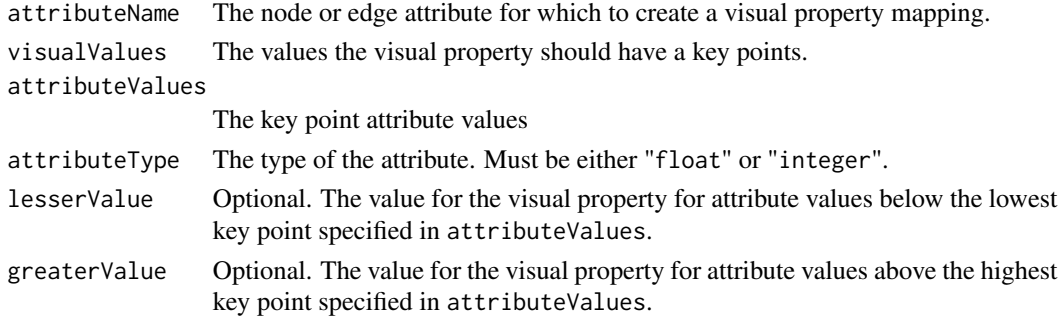

<span id="page-9-0"></span>

#### <span id="page-10-0"></span>generatePMapping 11

#### Value

An xmlNode object representing the VizMap property mapping.

generatePMapping *Generates a visual property mapping for p-value attributes*

#### Description

Used by the createCytoscapeVizMap function. For internal use only.

#### Usage

generatePMapping(attributeTables, graphAttribute)

#### **Arguments**

attributeTables

A list of two elements, "node" and "edge" containing the concatenated node and edge attributes for all networks supplied to createCytoscapeVizMap.

graphAttribute The name of the node or edge attribute for which to create the mapping

#### Value

An xmlNode object representing the VizMap property mapping.

membershipTable *Create a gene set membership table.*

#### Description

Creates a table showing which significant genes belong to which significant gene sets. This table allows to investigate the results of a SetRank analysis in more detail.

#### Usage

membershipTable(selectedGenes, collection, network)

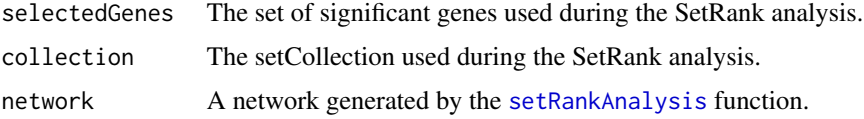

#### <span id="page-11-0"></span>Author(s)

Cedric Simillion

#### References

A matrix of boolean values. The rownames are the geneIDs, the column names are the gene set IDs. A TRUE value in a cell indicates that the gene of the row is present in the gene set of the column; FALSE means otherwise.

propertyFunctions *Attribute handlers for generating the VizMap XML*

#### Description

A list of functions. Each name corresponds to a node or edge visual property. The function tells the [createCytoscapeVizMap](#page-3-1) function what type of attribute mapping to generate.

<span id="page-11-1"></span>setRankAnalysis *Advanced gene set enrichment analysis.*

#### Description

Performs advanced gene set enrichment analysis on a set of genes.

#### Usage

```
setRankAnalysis(geneIDs, setCollection, use.ranks = TRUE, setPCutoff = 0.01,
  fdrCutoff = 0.05, delete = TRUE)
```
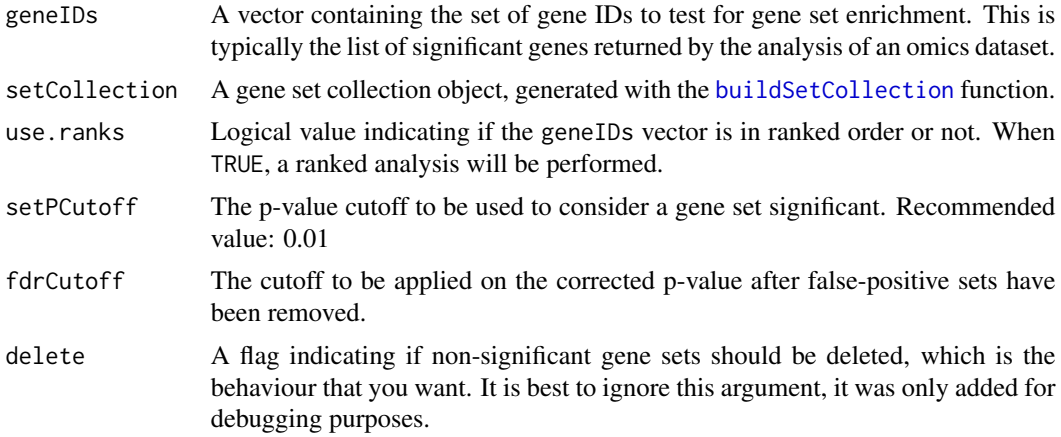

#### <span id="page-12-0"></span>styleXML 13

#### Value

An igraph object. Use the igraph [get.data.frame](#page-0-0) function to get a data frame with all the significant gene sets.

#### Author(s)

Cedric Simillion

#### Examples

```
options(mc.cores=1)
reference = sprintf("gene_%03d", 1:50)
geneSets = lapply(1:9, function(i) sample(reference[((i-1)*5):((i+1)*5)], 5))
annotationTable = data.frame(termID=sprintf("set_%02d", rep(1:9, each=5)),
        geneID=unlist(geneSets),
        termName = sprintf("dummy gene setet %d", rep(1:9, each=5)),
        dbName = "dummyDB",
        description = "A dummy gene set DB for testing purposes")
collection = buildSetCollection(annotationTable, referenceSet=reference)
genes = reference[sample(c(TRUE, FALSE), 50, TRUE)]
network = setRankAnalysis(genes, collection, TRUE)
```
styleXML *VizMap XML template*

#### Description

data

#### Details

Datastructure containg the template for the VizMap XML file. For internal use only

# <span id="page-13-0"></span>Index

buildSetCollection, [2,](#page-1-0) *[12](#page-11-0)*

createCytoscapeVizMap, [4,](#page-3-0) *[12](#page-11-0)* createIDConverter, [5](#page-4-0) createPathwayTable, [5](#page-4-0) cytoscapeExport, [6](#page-5-0)

exportGeneNets, [7](#page-6-0) exportMultipleResults, [8](#page-7-0) exportSingleResult, [9](#page-8-0)

fixGraphML, [10](#page-9-0)

generateContinuousMapping, [10](#page-9-0) generatePMapping, [11](#page-10-0) get.data.frame, *[13](#page-12-0)*

membershipTable, [11](#page-10-0)

propertyFunctions, [12](#page-11-0)

setRankAnalysis, *[2](#page-1-0)*, *[4](#page-3-0)*, *[6,](#page-5-0) [7](#page-6-0)*, *[9](#page-8-0)*, *[11](#page-10-0)*, [12](#page-11-0) styleXML, [13](#page-12-0)